## Sandviksberget - Skjærvøy

Gyldig: 24. juni til og med 11. august 2024

 Valid: June 24th up to and including August 11th 2024 Operatør: Vidar Hop Skyssbåter AS Kiører kun disse dagene: mandag = 1 / tirsdag = 2 / osv. • Operates only those days: Monday = 1 / Tuesday = 2 / etc.

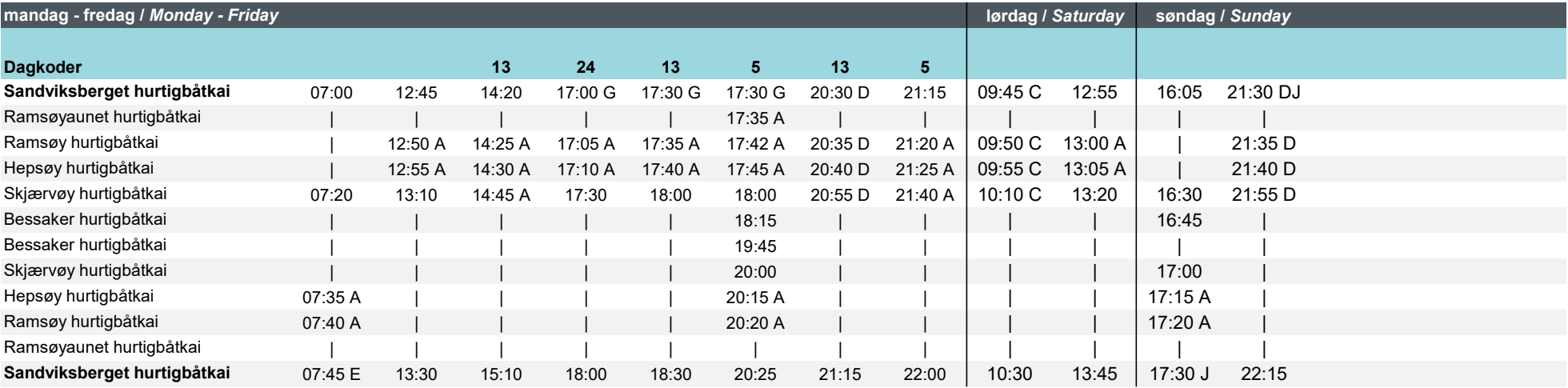

A = Anløp hvis passasjerer. Reisende fra anløpet må ringe minimum 30 minutter før / Service if passengers. Travelleres from port must book min. 30 minutes in advance. Ring / Call +47 957 89 635

 $C$  = Bestillingstur, ring 957 89 635 innen kl. 22.00 dagen før / Chartered service, call +47 957 89 635 by 22:00 the day before

D = Bestillingstur, ring 957 89 635 innen kl. 18.00 samme dag / Chartered service, call +47 957 89 635 by 6 PM

E = Korrespondanse 490, kun dager 135 / Corresponds with 490, only day 135

J = Korrespondanse 452 / Corresponds with 452

## Ved driftsavvik - se atb.no/avvik • During irregularities - see atb.no/avvik

For mer informasion - se atb.no / Ruteopplysning 177 / Appen AtB / For more information - see se atb.no / Ruteopplysning 177 / App AtB

835